# SPAUG Print Screen

Post Office Box 20138, Stanford, CA 94309-0138
Vol. XX No. 5 - Newsletter of the Stanford / Palo Alto Users Group for PC
A Non-Profit / Educational Organization - http://www.pa-spaug.org

# Notes from the Prez by Jim Dinkey

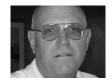

Nothing from Jim this month—he's traveling, but he should be back for our May 29 meeting. [—*jb*]

### **4 April General Meeting Notes** by Stan Hutchings

#### CrossTalk/Random Access

Our new Mid 2002 CD is now available. It features current revisions of the important applications like Netscape 4.79, Netscape 6.2, MS IE 6, MS Active X, etc. All files are unzipped and ready to use. Most application folders have a RTF file with a description of what the application does.

**Dick Delp has an ISDN Modem available** to whoever wants it.

To see an email's full header (in Eudora), click the "Blah Blah" button. It has those three words, one above the other, and is located above the message area. If you can't find it, see www. eudora.com/techsupport/tutorials/win\_toolbar.html. Eudora is on the Club CD, and is relatively unaffected by the virus and trojan attacks on Microsoft applications.

(Continued on page 2)

### Meeting Agenda.

7:15 "Boot up"

7:30 Announcements.

7:35 Guests introduction.

7:40 Random Access (Crosstalk)

7:50 Break

8:00 SPEAKER

9:15 SIG Reports

9:20 Raffle

9:30 Adjourn

General Meeting @ Elks Lodge - Wed. May 29 @ 7:15 PM 4249 El Camino Real - Palo Alto (directions on page 4)

**◄** (*Continued from page 1*)

If you are reporting Spam to the FTC or SpamCop, or you want to investigate how the email got to you, you need the full header, accessed by the "Blah Blah Blah" button.

The EarthLink CD can help connect to the Internet; if you are an EarthLink subscriber, and lose Internet connectivity, try it.

A surge protector will protect your system at least once from a surge; but subsequent surges may not be stopped because often the surge protector is damaged. It would be best to **use an Uninterruptible Power Supply** (**UPS**), such as is available from APC, which filters line power, stops spikes and provides backup power in a blackout.

**ZoneAlarm** is recommended for use. Note: if you block a site once, you need to unblock it before access will be allowed in the future. ZoneAlarm's help file will explain the procedure.

If you want **to trace an IP address or URL**, use American Registry for Internet Numbers (ARIN.NET)'s WHOIS function at www. arin.net/whois/index.html.

Milt Kostner talked about **papers for use in printers**. Try several types and grades, because different printers and inks give

General Meeting @ Elks Lodge 4249 El Camino Real, Palo Alto May 29, 7:15 PM

**Craig Neill-Manning, Program Manger** 

Speaking about: Google.

different results. Jim Dinkey recommends you go to Kelly Paper Store www.kellypaper. com 4227 Middlefield Road, Palo Alto 94303, near San Antonio Ave., (650) 494-1408. They specialize in paper, and will give free samples for you to test. Also consider if you need long-lasting ink, or a cheap grade that might fade after a few years.

**DISIG** meets the third Monday at Coco's Restaurant.

Based on a report of a fire, it's recommended to **turn off and perhaps even unplug** (or use a power strip) **computer accessories.** 

**Kudos to the CDOM Team:** John Buck, John Sleeman, Jim Dinkey, Stan Hutchings, Robert Mitchell, Dick Delp.

#### **Backup your computer!**

#### Presentation --

Jan Altman:

"Creating Magic from Monotony in Word"

Jan started with a plain "vanilla" text document and showed how to format it into an interesting and engaging layout using Word's powerful formatting capabilities.

Some of the techniques demonstrated include:: customizing menus, using styles effectively, sections and columns, borders and shading, bookmarks and hyperlinks, adding pictures

[Note: You can see versions of the text used for the demonstration at sites found by searching for "874.68 degrees" At least one of the sites Google found also includes pictures. — jb]

(Continued on page 3) ▶

**◄** (Continued from page 2)

### 1 May Planning Meeting Notes by Stan Hutchings

**Attendees:** Jim Dinkey, Dick Delp, John Sleeman, Bev Altman, John Buck, Kendrick Smith, Susan Mueller, Stan Hutchings, Mildred Kohn, Robert Mitchell, Nat Landes.

# Note: The next planning meeting will be at Jim Dinkey's house

Dick Delp or Milt Kostner, members of both **SVCS** and SPAUG, will forward email of interest from SVCS to SPAUG, and vice versa. The website will have a link to the SVCS home page (in addition to the link to DISIG).

Jim Dinkey will try to get **Marvin Kraft's contact list,** if possible. Marvin did a great job getting us publicized in local newspapers.

Jim Dinkey needs more help setting up for the General Meeting. Volunteers should plan to start about 7:05 PM.

- John Sleeman and Stan Hutchings will set up the projector, screen, amplifier and laptop.
- Dick Delp and Gene Duncan will escort the speaker/guest.
- Mildred Kohn and Yuko Maye will set up coffee and refreshments.
- Bev Altman and Robert Page will handle membership, sign-in, lottery tickets/door prizes, CD and other sales.

Bev Altman said there are very few **door prizes** left. Robert Mitchell volunteered to talk to Lamont Shadowens about getting some more. Lamont has some, and might be able to get more from Larry Magid, a Palo

Alto-based writer whose columns appear nationwide.

According to Nat Landes, our financial situation is stable, and we have a comfortable surplus. The cost of the new laptop was balanced by recent CD sales and membership renewals.

Mildred Kohn and Bev Altman are **our mail pickup team**. Mildred is primary, and will let Bev know when to fill in. Our level of mail is low, so every week or so is often enough to check.

Susan Mueller said **100 copies of PrintScreen are printed**, and currently sent to about 85 people. The rest go to Jim Dinkey, who distributes them until the General Meeting, at which time they become available for guests. It might be good to print another 10 or so.

John Buck says our Newsletter is pretty full, with the meeting minutes and president's words. Several attendees commented that some of the redundant information could be condensed to make more room. Specific suggestions should be made at the next meeting.

We got a license to put the whole **WOWN**website www.wown.info/j\_helmig/Contact.
htm onto our CD; but when Jim installed it, it didn't work correctly from the CD. Thus the club CDs published so far are "defective".
The CD needs to have the Networking information from WOWN reformatted for the CD. This will be a WebSIG project. Various ways of handling the already-sold CDs were discussed. Probably the best place for such a large file is a CD, so people don't have the long download times, and that's the whole

(Continued on page 5) ▶

# Questions and Answers

| Name            | Area Of Expertise                 | Phone        | Hours      | e-mail                   |
|-----------------|-----------------------------------|--------------|------------|--------------------------|
| Jim Bailey      | DOS, quickbooks 6, Quicken 98     | 650 494 0631 | 9AM - 9PM  | Jimby@pobox.com          |
| Jim Dinkey      | Win NT/Win 98                     | 650 493 9307 | 9AM - 9PM  | jimdinkey@jimdinkey.com  |
| Bill Goldmacker | DOS                               | 650 691 0911 | 6PM - 9PM  | gold@svpal.org           |
| Robert Mitchell | Win 95/98, MS Publisher 2000      | 650 941 5792 | 3:30PM-8PM | Rfmitch702@earthlink.net |
| John Sleeman    | MS Publisher, UNIX, Fortran, Perl | 650 326 5603 | 9AM - 8PM  | sleemanj@earthlink.net   |
| Milt Kostner    | Digital Imaging                   | 408-243-7726 | 9am to 8pm | milt@attbi.com           |

#### Arlan Kertz - "SPAUG 501(c)(3)"

This is to remind you that SPAUG is a non profit organization registered with the IRS under Internal Revenue Code 501(c)(3). In this regard, your dues (except for \$12 for the newsletter) are deductible. Also, any additional cash and or other non-business assets donated to SPAUG are also deductible.

#### SPAUG's SIGS

| Name   | Description     | Usual Date, Time           | Location                                             | Coordinator                                     | e-mail                            |
|--------|-----------------|----------------------------|------------------------------------------------------|-------------------------------------------------|-----------------------------------|
| DISIG  | Digital Imaging | Third Monday, 7:30 pm      | Coco's,<br>Fremont and Mary, Sunny-<br>vale          | Milt Kostner<br>408-243-7726<br>or 408-245-2137 | miltko@attbi.com<br>milt@svcs.org |
| WebSIG | Web Page work   | Second Tuesday,<br>7:30 pm | Stan Hutchings' Home, near<br>Page Mill and Alma, PA | Stan Hutchings                                  | stan.hutchings<br>@LMCO.com       |

# Elks Lodge, 4249 El Camino Real, Palo Alto, CA 94306-4496

The Elks Lodge is at 4249 El Camino Real on the North side of the street, between Charleston and San Antonio Road, but very close to Charleston. It is next to Ricky's Hyatt House, which is on the corner.

Park your car in the parking lot at the front of the lodge, and proceed to the center door. This is a keycarded door so we will have someone at the door to let you in. Proceed to the Lodge Room straight ahead and to the left.

If you cannot get in the center door because you are late, press the wireless doorbell that will be in place for each SPAUG meeting, and someone will come to let you in.

#### **◄** (Continued from page 3)

purpose of the CD: to save people download or connect time. The several alternatives proposed included: put the fixed version on our website, fix the CD version and replace the disks sold, create a new CD with the fixed program. Kendric said we couldn't put very much more on our [free] site. So unless someone volunteers a "home", that leaves CD fixes: replace the ones already sold with a fixed WOWN (perhaps by request, because many people aren't interested in networks and the problem becomes moot), or else publish an "addendum" CD with just WOWN on it (again, perhaps only by request). We could link to the original website from the CD, but people would have to be connected to the Internet, and links to the website are plagued by extreme slowdowns.

Susan Mueller suggested we **send our presenters a thank you note**. Currently, they are treated to dinner, given a verbal thanks, and given a copy of the club CD.

Dick Delp announced that Milt Kostner is **looking for presenters for DISIG**—people to give a short presentation or demo.

Dick Delp suggested **we should expand the RTF "readme" files on the CD**. Some of the
RTF files are too brief. Reviews of the product,
or full installation instructions and advice
would be nice. Volunteers are requested to
contact Jim Dinkey or Dick Delp to help out
with this activity.

It was suggested that one General meeting, perhaps August, which doesn't yet have a speaker scheduled, could be a series of short presentations or a moderated panel discussion. Possible short topics suggested are: demonstration of the club website; philanthropic uses of your computer (Seti at Home, Stanford Protein Folding); how to choose paper for your print job; [N.B. how to transfer your LP records and tapes to CD; new capabilities of the club laptop].

A generic General Meeting schedule was discussed, and will depend on whether the speaker wants to go before or after the break:

#### Schedule A - Speaker after Break.

7:05 - volunteers set up equipment and refreshments

7:15 - Startup: administrivia: announcements, SIG news, introduce guests, etc.

7:30 - demo of apps on club CD

7:55 - CrossTalk/Random Access Q&A session

8:15 - Break

8:30 - Speaker presentation

9:15 (or so) - Raffle

9:30 (or so) - Shutdown

#### *Schedule B - Speaker before Break.*

7:05 - volunteers set up equipment and refreshments

7:15 - Startup: administrivia: announcements,

(Continued on page 6) ▶

Stanford/Palo Alto Users Group for PC (SPAUG) annual membership dues are \$35, payable to SPAUG, at PO Box 20138, Stanford CA 94309-0138.

Please include your name and address, and optionally an e-mail address and any special interest group (SIG) you want more information about.

Questions? Call Beverly Altman (650) 329-8252 or Jim Dinkey (650) 493-9307.

#### **◄** (*Continued from page 5*)

SIG news, introduce guests, etc.

7:30 - Speaker presentation and questions

8:30 - Break

8:45 - demo of apps on club CD

9:00 - CrossTalk/Random Access Q&A session

9:15 (or so) - Raffle

9:30 (or so) - Shutdown

We will sometimes have a problem spacing the break evenly between start and end of meeting. We want to maintain flexibility, but have a general program to guide our speakers. The President will get to make the call which discussion(s) to let continue and which to cut short (Administrivia, CrossTalk, Speaker, or Demos). [N.B. I guess we can encourage use of the listsery by announcing further questions should be posted to it when we close CrossTalk. —Stan Hutchings]

### **Choosing An Image Editor** By Milt Kostner, SIG Leader DISIG

An idea grew in my mind of starting a Special Interest Group (SIG) to help others who have bought these fancy digital cameras and scanners and who didn't have a clue how to use them more effectively. Sort of like the early days of PC's. One of the challenges faced was what image editor would be used to bind the discussions together.

I had used Paint Shop Pro and Ulead's image editor, as well as some easy-does-it types, such as PhotoSuite. **PhotoShop** (hereafter PS) was the best available but the \$600 cost probably wouldn't attract too many amateur camera users (not me at least). I played with the trial version of PS and yearned for its capability. Paint Shop Pro at \$100 was as close as I had gotten to PS.

Just when I was all set to purchase PS Lite, a

**PS Elements.** Elements replaced PS Lite (except for hardware freebies). I was able to pick up Elements for a net cost of \$44 after introductory rebate.

Elements incorporates the majority of the tools and features of the big daddy PS for a fraction of the cost (now \$66 after rebate). I figured that anyone that spends \$300 to \$1500 for a new digital camera ought not to flinch at the current price.

Elements fully supports the amateur user who either prints out images on a PC printer or who loads them up onto a web site. It does not support an author who needs to produce a high-quality four-color image on a printing press (without major help from the printer's software).

Elements handles images in the RGB format (red, green, blue); not the CYMK (cyan, yellow, magenta and black) world of the press. Elements will not support color separations and alpha channel manipulations. The tools in Elements are adequate but lack the most eloquent manipulative tools of PS (curves, paths, masks, etc.) But you most probably don't need them.

It may be that some of you don't even need Elements! That's why we review the quickie image editors and viewers as part of our meeting. However, the more you use your digital camera or scanner, the more frequently you'll come up with an image that would be perfect if only you could get rid of that blemish or could sharpen that out-of-focus, or eliminate that scratch on that old picture. That's when PS, Elements and Paint Shop Pro, etc are necessary. Edit out that image defect and feel like a god!

#### Come join us at the next DISIG meeting for

(Continued on page 7) ▶

**◄** (Continued from page 6)

a good time and to see what you might be missing. See www.svcs.org/SVCSImaging. html for details.

# **Product Review**By Robert Mitchell

**Product:** Audio Cleaning Lab

Company: Magix, Made in Germany

**Price:** \$39.95

Recently, I have become interested in transferring old recordings from LP's, 45's, and cassettes as well as mixing different songs from various CDs. I have several old LP's and cassettes that would benefit from putting them onto CD, since CDs sound better then the original recording and it also would protect the original out of print albums. I know the recording industry doesn't like us to do these things with music that we already own. I prefer CD's anyway. I have transferred several cassettes to CD already and I'm wanting to put several records onto CD as well. Records have a lot of crackles and pops on them, so I need a software package to clean them up and make the recording sound better. I looked at several on the web, tried some demos, but finally settled on one called

**Audio Cleaning Lab.** 

With this program I can set up different settings to clean up hiss, pops and crackles with slide handles and also there are files with different recordings of this to help eliminate these. I can also record the music directly into the program at different frequencies such as CD quality and so on. I can also convert to and from MP3, way, wmp etc. When I record both sides of a cassette into the program, the program will automatically divide the recording into different tracks to put onto CD, so the user doesn't have to, but can be done manually if needed. The

waveform can edited manually or done automatically by the program. The program can burn to CD right from the program itself, but haven't figured it out yet. I have exported the recordings out to Microsoft Media Player to make the disk and that works well. The user interface does take getting used to , but is not bad.

The program does take getting used to using. I just got the program, so I haven't mastered it yet, but will work with it and over time I will figure out many of different features it has.

# **Planning Meeting**

Planning meetings are held on the first Wednesday of each month, usually at Beverly Altman's home at 7:15 pm. All members are welcome and encouraged to attend. Please phone Jim Dinkey or Bev Altman to confirm venue.

**Next meeting:** Wednesday, June 5, 2002 at 7:15, at **Jim Dinkey's home**.

# Optional pre-meeting dinner

Join us for dinner before our General Meeting at —

## Dinah's Poolside Grill

Menu: http://www.dinahshotel.com/menu.html

The Grill is on Dinah's property, just east of our Elks Lodge meeting site. Most of us should be able to park once (at the Elks Lodge) and walk twice (to Dinah's and back). Note that our new dinner spot is behind the new Trader Vic's, and is not visible from El Camino Real.

Dinner time is 5:45 pm

#### **Contacts**

Jim Dinkey jimdinkey@jimdinkey.com President (650) 493-9307

Dick Delp ddelp@pacbell.net Vice President (408)245-2137

Maury Green Recording Secretary

Nat Landes natlandes@aol.com Treasurer (650) 851-2292 Beverly Altman bevaltman@aol.com Membership (650) 329-8252

Stan Hutchings stan.hutchings@LMCO.com WebMaster (650) 325-1359

John Sleeman sleemanj@earthlink.net Apprentice WebMaster (650) 326-5603

Arlan Kertz Accountant (650) 368-9346 akertz@seiler.com Susan Mueller samueller@worldnet.att.net Newsletter co-Publisher (650) 691-9802

Yuko Maye Yuko3333@aol.com Newsletter co-Publisher (408) 733-1586

John Buck jbuck1467@mindspring.com Newsletter Editor (650) 961-8859

Mildred Kohn mildredk@aol.com Newsletter co-Editor (650) 322-2357

### Listserver spaug-list@cloves.montereynet.net

Any member on the spaug-list can send messages to all other members on the list automatically by sending e-mail to this address. This list is intended for announcements of interest to all SPAUG members. Please avoid excessive or trivial announcements, since some members are paying for connect time. Additions or corrections can be sent to: info@pa-spaug.org

The SPAUG Web Page available at http://www.pa-spaug.org

hosted by http://www. montereynet. net/

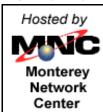

**General Meeting Wed. May 29, 7:15PM** 

Elks Lodge, 4249 El Camino Palo Alto, bay side of El Camino, between Dinahs and Charleston

SPAUG PO Box 20138 STANFORD CA 94309-0138

May 2002

Mailed on or before May 17, 2002

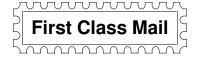

# PC USER GROUP Meeting

WEDNESDAY

May 29 | 7:15 PM

Elks Lodge, 4249 El Camino Real, Palo Alto

Hosted by: SPAUG (Stanford Palo Alto User Group for PC)

Topic: Google

Speaker: Craig Neill-Manning,

**Program Manger at Google** 

You are invited to join us for an optional no-host dinner at 5:45 pm, at Dinah's Poolside Grill, next door to the Elks Lodge, Palo Alto

We meet on the last Wednesday of most months. Our remaining meetings for 2002 are: 5/29, 6/26, 7/31, 8/28, 9/25, 10/30

SPAUG — Stanford Palo Alto Users Group for PC PO Box 20138, STANFORD CA 94309-0138 http://www.pa-spaug.org Jim Dinkey, President, 650-493-9307 jimdinkey@jimdinkey.com

# SPAUG CDOM Mid 2002

Purchase this disk from Jim Dinkey at a General Meeting for \$20, or send him a check made out to SPAUG for \$25 to cover CD, shipping and handling.

Mail the check to: Jim Dinkey, 3380 Cork Oak Way, Palo Alto, CA 94303.

Partial Listing. For a complete listing of CD contents, go to www.pa-spaug.org

#### AAREAD.ME

**SPAUG CD Mid 2002.rtf** — This file in .RTF format.

CD Recording and Take Two Backup guide.doc — Also

Easy Creator How To File for Audio CD creation and LP > CD creation.

#### **ActiveWordPlus**

Microsoft AutoCorrect on steroids

#### AdAware571

Scan your system for ad-supported software components (spyware) and remove them.

#### AddremovePro206

#### AdobeAcrobatReader50

Read Adobe PDF files from the Web. (Freeware). The upgrade from 4.5 makes reading .pdf files more transparent.

#### AdobePhotoShopElementsUpdate

Revised plug-ins for better performance on Pentium 4.

#### **AdOffNT**

Inhibit the banner ads from loading. Speed downloads, remove ads. Freeware

#### **AdSubtract 252**

Inhibit the banner ads from loading. Speed downloads, remove ads. Freeware

#### **Amazing Blocks**

An interesting game

#### Arachnophilia51

A great HTML code generator. Stan recommends it.

#### BeLarcAdvisor50M

The Belarc Advisor builds a detailed profile of your installed hardware and software.

#### BrothersKeeper6099

Windows genealogy shareware program that will help you organize your family history information and let you print a large variety of charts and reports.

#### BugToaster20

Reports crashes and looks for a possible solution.

#### **Bounce Spam Mail**

Bounce spam back to the generator

#### **BusinessCards**

Design your business cards with these applications:

BusinessCards\BusCardDesigner

BusinessCards\VirtualBusinessCards

#### CacheMan511

Speed up your system by optimizing your disk cache. OS: Windows 95/98/Me

#### CatWalkingAround

A favorite - a cute cat walks around your screen.

#### Christmas

Seasonal screensavers

Christmas\Drawing Hand Screensaver

Christmas\Winter Wonderlands Screensaver

#### ClockSetters

Use one of these utilities to set your computer clock:

 $Clock Setters \\ \ \ \, Atomic Clock Synch-from\ NIST\ clocks.$ 

ClockSetters\Cesium – Automatic updating of the internal clock.

ClockSetters\**NistTime** - Set your system time by the atomic clock in Boulder, Colorado.

#### **Coco Calculator**

A full-functioned calculator

#### ColorPrinterTest

Tests clarity and hues of printer.

#### Cookie Pal 17B

Control what cookies are put on your computer while you browse the Internet

#### Desk Menu

DeskMenu is a simple desktop launching menu that you create and customize.

#### DirectX81Win98Me

Contains patches for system

#### Diskkeeper Lite41

Fast defragmenter – free.

#### **DistributedComputingScreensavers**

Donate your unused computer time to a good cause:

DistributedComputingScreensavers\SETIatHome

Search for extraterrestrial messages in radio signals received at Aricebo

 $Distributed Computing Screens avers \verb|\StanfordProteinFolding|$ 

StanfordProteinFolding: search for protein folding sequence, possible cures for disease, etc.

#### DownloadAccelerator5

Speeds up downloads by up to 300 percent.

#### **DriverDetective**

Find the latest and greatest drivers for your system and peripherals

#### DropZip50

Drag and drop Zip file control

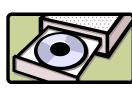